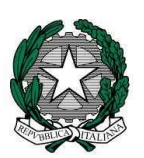

*Ministero dell'Istruzione Dipartimento per le risorse umane, finanziarie e strumentali Direzione Generale per i Sistemi Informativi e la Statistica* 

> Ai Dirigenti scolastici delle scuole secondarie di II grado statali Ai Responsabili delle scuole secondarie di II grado paritarie Ai Direttori Generali degli Uffici Scolastici Regionali Ai Dirigenti degli Uffici Scolastici Territoriali Al Sovrintendente Scolastico per la scuola in lingua italiana di Bolzano All' Intendente Scolastico per la scuola in lingua tedesca di Bolzano All'Intendente Scolastico per la scuola delle località ladine di Bolzano Al Sovrintendente Scolastico per la Provincia di Trento Al Sovrintendente Scolastico per la Regione Valle d'Aosta

E p.c.: Al C a p o di Gabinetto

Al Capo del Dipartimento per il sistema educativo di Istruzione e Formazione

Al Capo del Dipartimento per la Programmazione e la gestione delle risorse umane, finanziarie e strumentali

Al Direttore Generale per gli ordinamenti scolastici, la valutazione e l'internazionalizzazione del sistema nazionale di istruzione

Al Direttore Generale per il Personale Scolastico

### **OGGETTO: Nomina dei Referenti di sede delle istituzioni scolastiche e modalità di funzionamento del Plico Telematico per l ' i n v i o delle tracce delle prove scritte degli esami di stato a.s. 2021-2022.**

Con la presente si forniscono le istruzioni operative riguardanti la trasmissione per via **telematica** delle prove d'esame per l'anno scolastico **2021-2022**.

#### NOMINA DEI REFERENTI DI SEDE

Affinché il Plico telematico possa essere fruito nei modi e nei tempi stabiliti, si richiede che ogni Istituzione scolastica, che sia sede di una o più commissioni e/o di una o più sottocommissioni, individui e comunichi tramite il SIDI, i referenti del Plico telematico di ogni sede di esame.

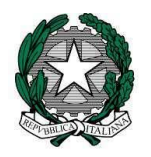

## *Ministero dell'Istruzione*

*Dipartimento per le risorse umane, finanziarie e strumentali Direzione Generale per i Sistemi Informativi e la Statistica* 

In particolare, i referenti sono individuati dal Dirigente scolastico della Istituzione scolastica statale (dal Coordinatore nella scuola paritaria) tra il personale docente e/o il personale non docente con contratto di lavoro a tempo indeterminato o determinato di durata annuale, che non sia stato nominato quale Presidente di Commissione in altra scuola e che sia in possesso di competenze informatiche di base.

L'accesso alla piattaforma da parte dei referenti può essere fatto esclusivamente con credenziali digitali **SPID** (Sistema Pubblico di Identità Digitale), **CIE** (Carta di Identità Elettronica) o **eIDAS** (electronic IDentification, Authentication and trust Services). L'utilizzo delle credenziali rilasciate dal MI, resta in uso solo per alcune tipologie di utenti, quali personale amministrativo, personale scuola (DS, DSGA e Assistenti Amministrativi) e utenti già abilitati al SIDI.

Inoltre, si ricorda che il personale delle scuole statali **deve essere in possesso di una casella di posta [@istruzione.it](mailto:@istruzione.it)**, casella che può essere richiesta su: Istanze On line → Accesso al servizio →Altri servizi → Posta elettronica - Richiesta casella personale scuola.

A partire dal **02 Maggio 2022,** i Dirigenti Scolastici e i Referenti della Sicurezza degli Uffici Territoriali possono procedere all'abilitazione, accedendo al portale SIDI e selezionando la funzione **Gestione Utenze**→**Referenti Plico telematico.**

In particolare, l'abilitazione al profilo di referente Plico telematico dovrà essere effettuata:

- ‐ dal **Dirigente Scolastico** o dal DSGA (se delegato dal Dirigente) per le **Istituzioni scolastiche statali** (escluse quelle delle province autonome di Trento e Bolzano);
- ‐ dai **Referenti della Sicurezza degli Uffici Territoriali** (provinciali e regionali) per le **scuole paritarie,** per le **scuole delle province autonome di Trento e Bolzano** e per le **scuole non presenti nell'Anagrafe SIDI** (scuole militari o scuole annesse a convitti e conservatori);
- ‐ dai **Referenti della Sicurezza dell'Ufficio Scolastico Territoriale di Torino** per le **scuole di Aosta.**

La nomina dei referenti deve essere effettuata improrogabilmente entro il giorno **31 Maggio 2022.** Per mera semplificazione, si consiglia, qualora possibile, di nominare gli stessi referenti degli anni passati.

Per problemi sulla profilatura, è possibile rivolgersi al Referente della Sicurezza del proprio ambito territoriale disponibile al link Gestione Utenze→Lista referenti.

### REQUISITI POSTAZIONE DI LAVORO

Le Istituzioni scolastiche statali e paritarie assicurano la presenza di almeno una postazione di lavoro in ciascuna delle predette sedi, per la quale è necessario avere accesso come amministratore locale.

Nel dettaglio, il Personal Computer (laptop o desktop) necessita dei seguenti requisiti minimi:

- -sistema operativo Windows 7 o superiore.
- Word 2010 o versioni successive.
- Acrobat Reader 9 o versioni successive.

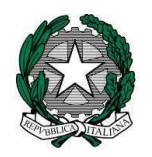

# *Ministero dell'Istruzione*

*Dipartimento per le risorse umane, finanziarie e strumentali Direzione Generale per i Sistemi Informativi e la Statistica* 

e di una stampante laser ad esso collegata, per la stampa dei testi delle prove, in grado di stampare almeno 8 ppm in formato A4 con una risoluzione in bianco e nero di almeno 300 DPI.

#### FUNZIONAMENTO DEL PLICO TELEMATICO

Il referente del Plico accede dal **16 Giugno fino alle ore 12:00 del 20 Giugno** alla funzione SIDI che consente di scaricare il "Plico telematico" contenente le prove d'esame criptate relative alla commissione o alle commissioni operanti presso la scuola (per l'anno scolastico corrente il plico conterrà la prima prova scritta ed eventuali relative prove in formato speciale).

La funzione è disponibile nell'area **Esami di Stato e di Abilitazione alla Libera Professione** →**Plico Telematico** →**Download***.* Tramite tale funzione vengono forniti al referente un **Codice Utente** e una Password **da** utilizzare ogni volta all'atto dell'apertura dell'applicazione "Plico telematico".

Codice Utente e Password sono uguali per tutti i referenti di sede della stessa istituzione scolastica.

Per decifrare il contenuto del Plico telematico sarà necessaria un'ulteriore chiave, detta **Chiave Ministero**, resa disponibile solo la mattina della prova scritta.

#### PROVE PER CANDIDATI CON DISABILITÀ VISIVE

All'interno del Plico telematico sono disponibili, come di consueto, nel formato e nelle caratteristiche richieste dalle scuole, le eventuali prove per i candidati con disabilità visive.

A tal fine si ricorda che le richieste delle prove in formato speciale devono pervenire **dal 3 al 28 Maggio 2022** esclusivamente tramite apposita funzione disponibile sul SIDI area **Gestione anno scolastico** → **Esami di Stato - Prove in formato Speciale e Prove Sessioni Suppletiva e Straordinaria e selezionando il bottone "Gestione Prove Speciali".**

L'eventuale abilitazione all'utilizzo della funzionalità SIDI per la richiesta di prove in formato speciale segue le stesse modalità richiamate in precedenza per la nomina dei referenti del Plico, con la possibilità di nomina di persone diverse.

Tali prove saranno contraddistinte in modo da essere facilmente individuabili all'interno del Plico telematico. Sarà compito del referente, in accordo con la commissione, procedere al download della prova, ed eventualmente effettuare il salvataggio della stessa su supporto magnetico, in modo che la prova possa essere fruita direttamente sulla postazione a disposizione del candidato. Sulle postazioni sono necessari i prodotti e gli strumenti coerenti con le specifiche richieste: sintetizzatori vocali, Windows media player, word 2010 o versioni successive, etc.

Le sole prove consegnate tramite Plico cartaceo sono le prove in formato **BRAILLE**, le quali dovranno essere ritirate presso l'Amministrazione Centrale, con modalità che saranno successivamente comunicate.

#### PROVE PER CANDIDATI RICOVERATI E/O PRESSO CASE DI RECLUSIONE

Il Plico telematico potrà essere utilizzato anche presso le sezioni carcerarie e ospedaliere. Sarà compito dei Dirigenti Scolastici e dei Coordinatori delle paritarie, di concerto con le Direzioni Regionali competenti, organizzarsi per consentire a tali candidati di sostenere le prove scritte utilizzando il Plico telematico. Solo in casi eccezionali, debitamente documentati, sarà possibile richiedere, alla Struttura Tecnica Esami di Stato, tramite l'U.S.R. di riferimento un apposito Plico

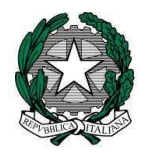

# *Ministero dell'Istruzione*

*Dipartimento per le risorse umane, finanziarie e strumentali Direzione Generale per i Sistemi Informativi e la Statistica* 

cartaceo che, come per le prove in formato BRAILLE, dovrà essere ritirato presso l'Amministrazione Centrale, con le modalità che saranno successivamente comunicate.

#### IL GIORNO DELL'ESAME

La mattina dell'esame, prima dell'ora fissata per l'inizio della prova (ore 8,30), il Presidente o i Presidenti di commissione (o rispettivi delegati) assistono all'attivazione dell'applicazione da parte del referente del Plico.

Per la decriptazione dei testi, il Presidente di commissione e il referente di sede devono inserire la **Chiave Ministero**, comunicata il giorno della prova scritta tramite appositi canali da parte del Ministero dell'Istruzione alle **ore 8,30**. L'inserimento della Chiave permetterà l'apertura e la corretta visualizzazione della prova selezionata.

### IL RUOLO DEGLI UFFICI SCOLASTICI TERRITORIALI

Ad ogni Ufficio Scolastico Regionale saranno comunque consegnate le prove che coprono il fabbisogno delle scuole della regione d'interesse.

Gli UU.SS.RR. mettono a disposizione come di consueto i **nuclei tecnici di supporto** ai Dirigenti scolastici e ai referenti di sede. Il Ministero, a sua volta, fornirà successivamente le istruzioni con i riferimenti per supportare i predetti nuclei durante le fasi operative del processo.

Si invitano gli Uffici Scolastici Regionali a porre particolare attenzione nella verifica ed integrazione dei dati anagrafici (indirizzo, telefono, e-mail) delle scuole non statali sedi di esame presenti nell'area SIDI "Anagrafe scuole non statali".

Con successive note saranno fornite apposite istruzioni operative relative alle varie fasi del processo.

Le Guide Operative e il materiale di supporto sono disponibili sul portale SIDI nella sezione **Documenti e manuali** → **Esami di Stato - Plico Telematico**.

In caso di difficoltà tecniche è possibile contattare il **Service desk** al numero verde 800 903 080.

IL DIRETTORE GENERALE Ing. Davide D'Amico

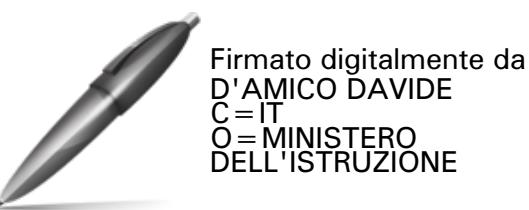